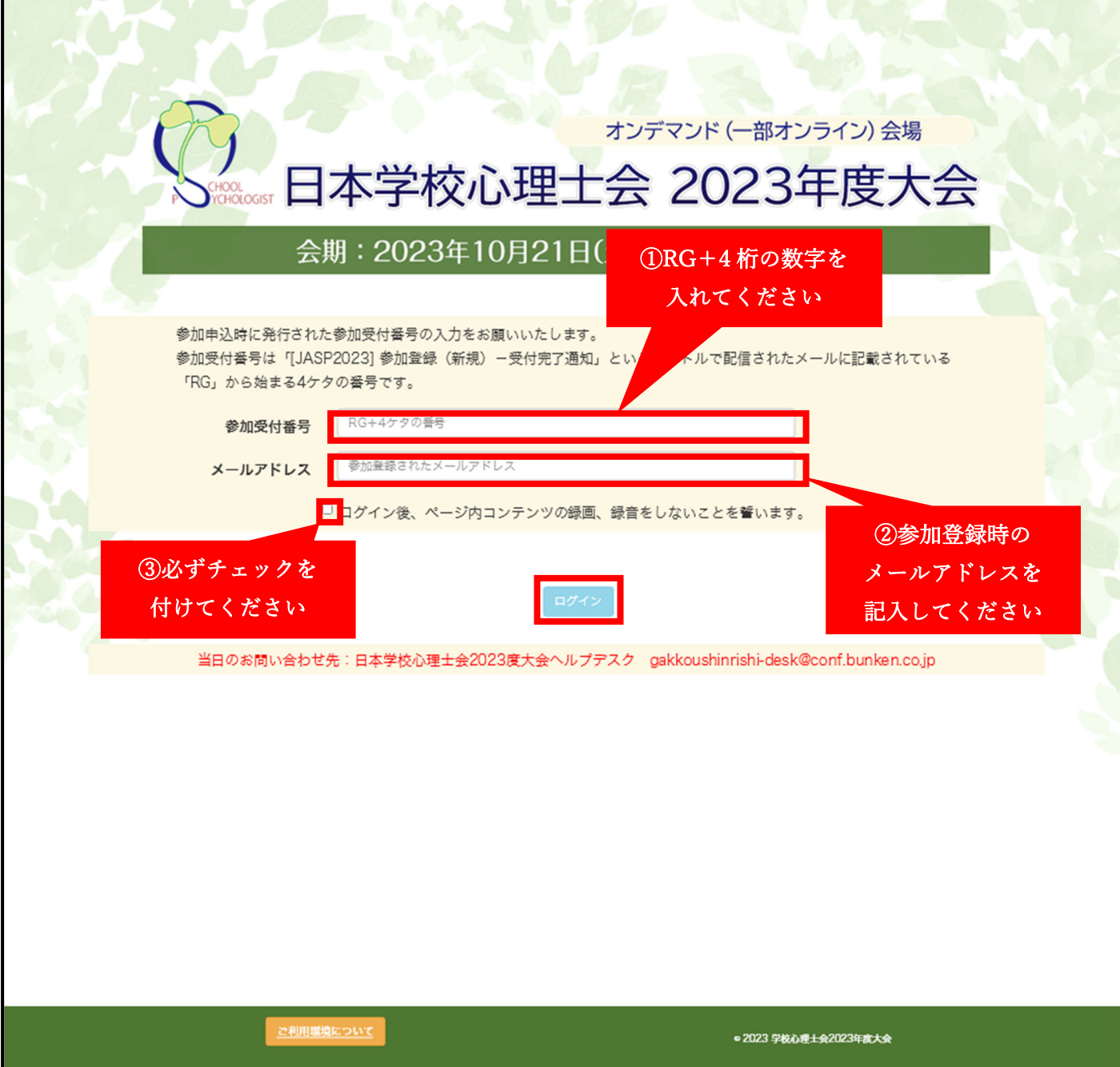

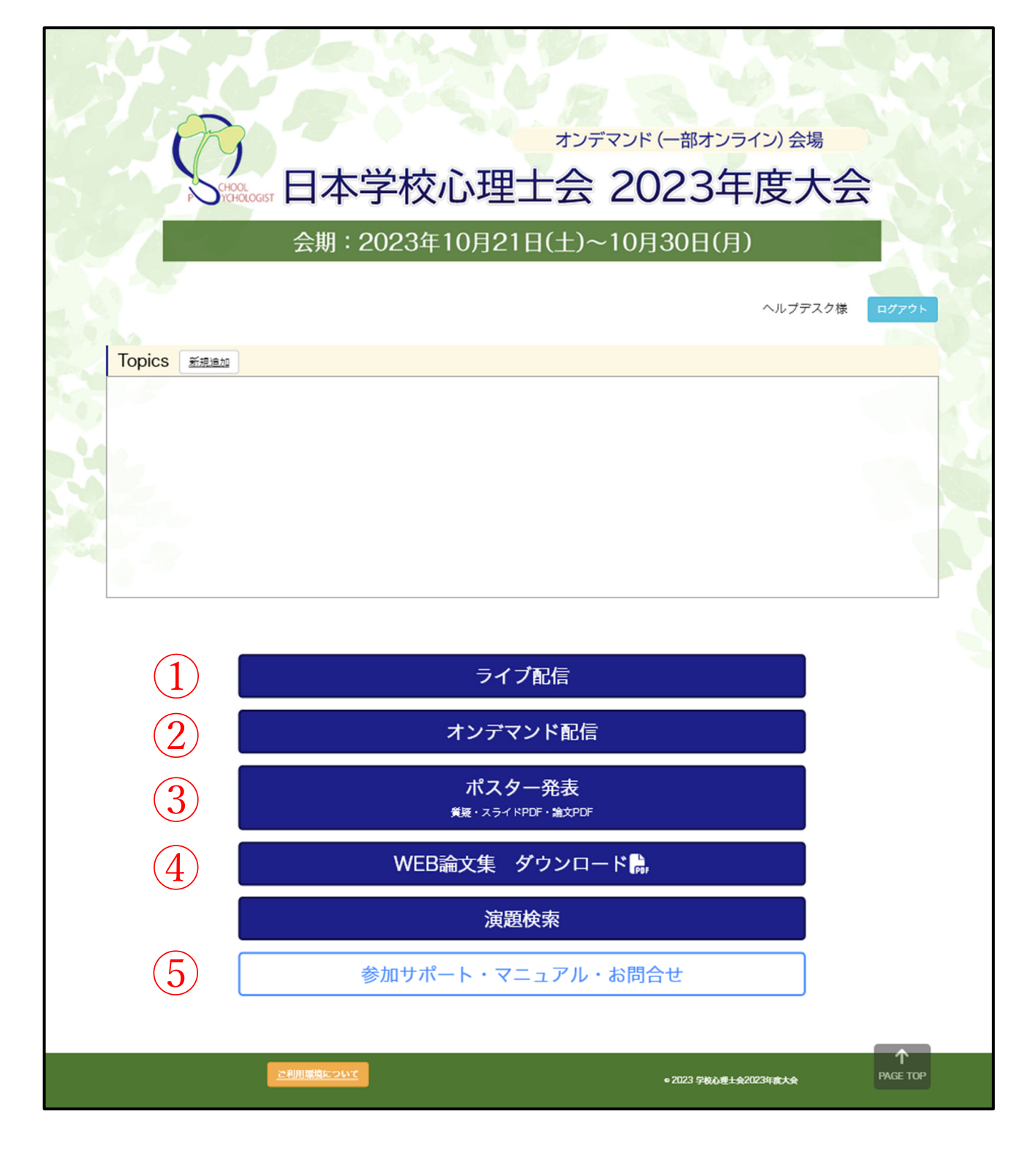

- 10/21 の開催⾏事、基調講演、指定討論、総会の Zoom ご視聴は「ライブ配信」ページ内のボ タンをクリックして下さい
- 「オンデマンド配信」ページ内で各研修講座、基調講演⾒逃し配信(10 ⽉ 23 ⽇以降予定)を 視聴及びキーワード入力いただけます。
- 「ポスター発表」ページでポスター発表のスライド、発表論⽂ PDF が閲覧可能です。ページ内 の「質疑応答」ボタンより質問を投稿可能です。
- WEB 論⽂集をダウンロードできます。
- Zoom マニュアル、ポスター発表質疑応答マニュアルをダウンロードいただけます。

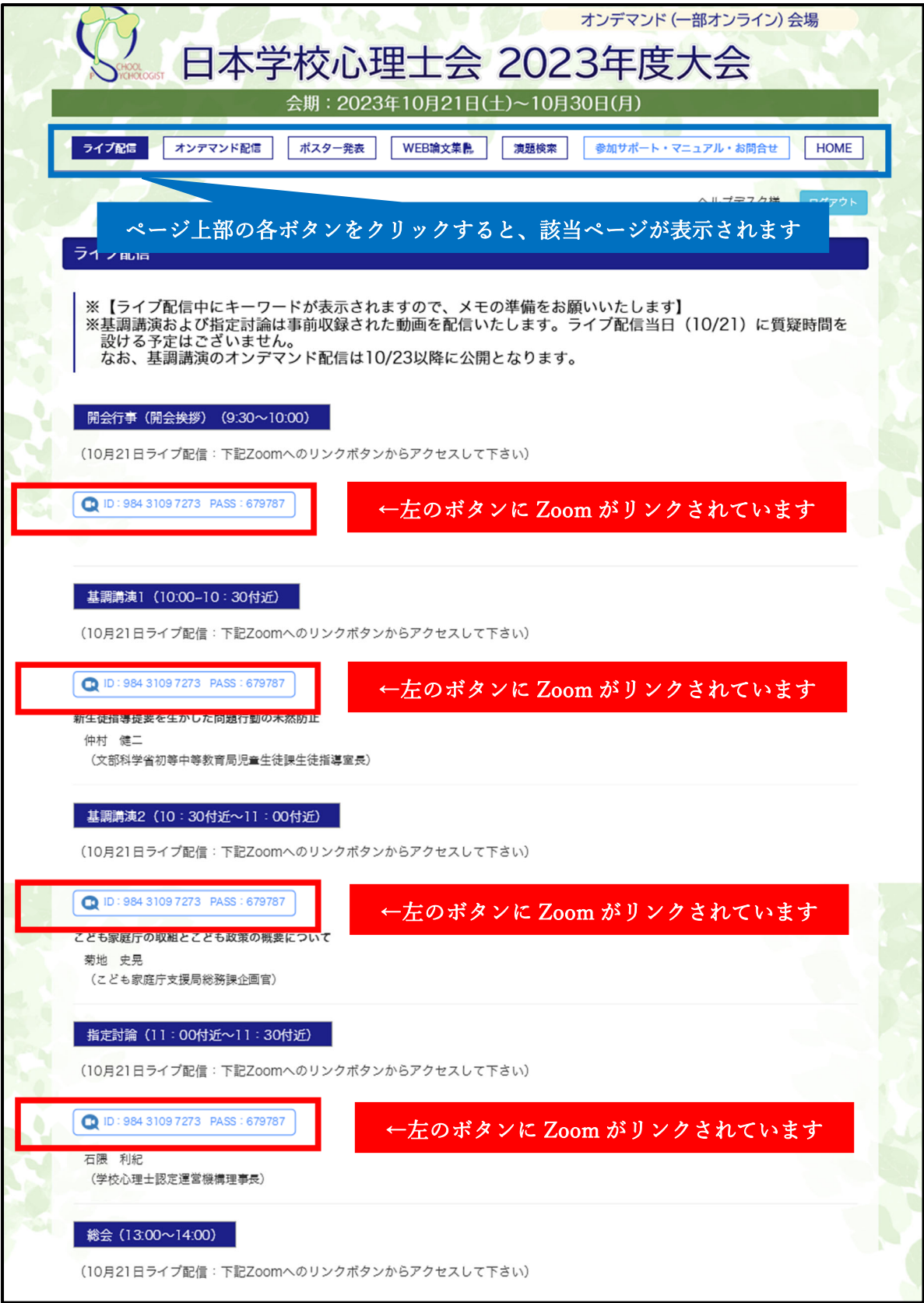

会期前に別途ご案内予定のオンライン会場ページ内に掲載される Zoom へのリンクボタンをク リックすると、下記のような「名」「姓」「メールアドレス」入力画面が表示されますので、ご登録 ください。

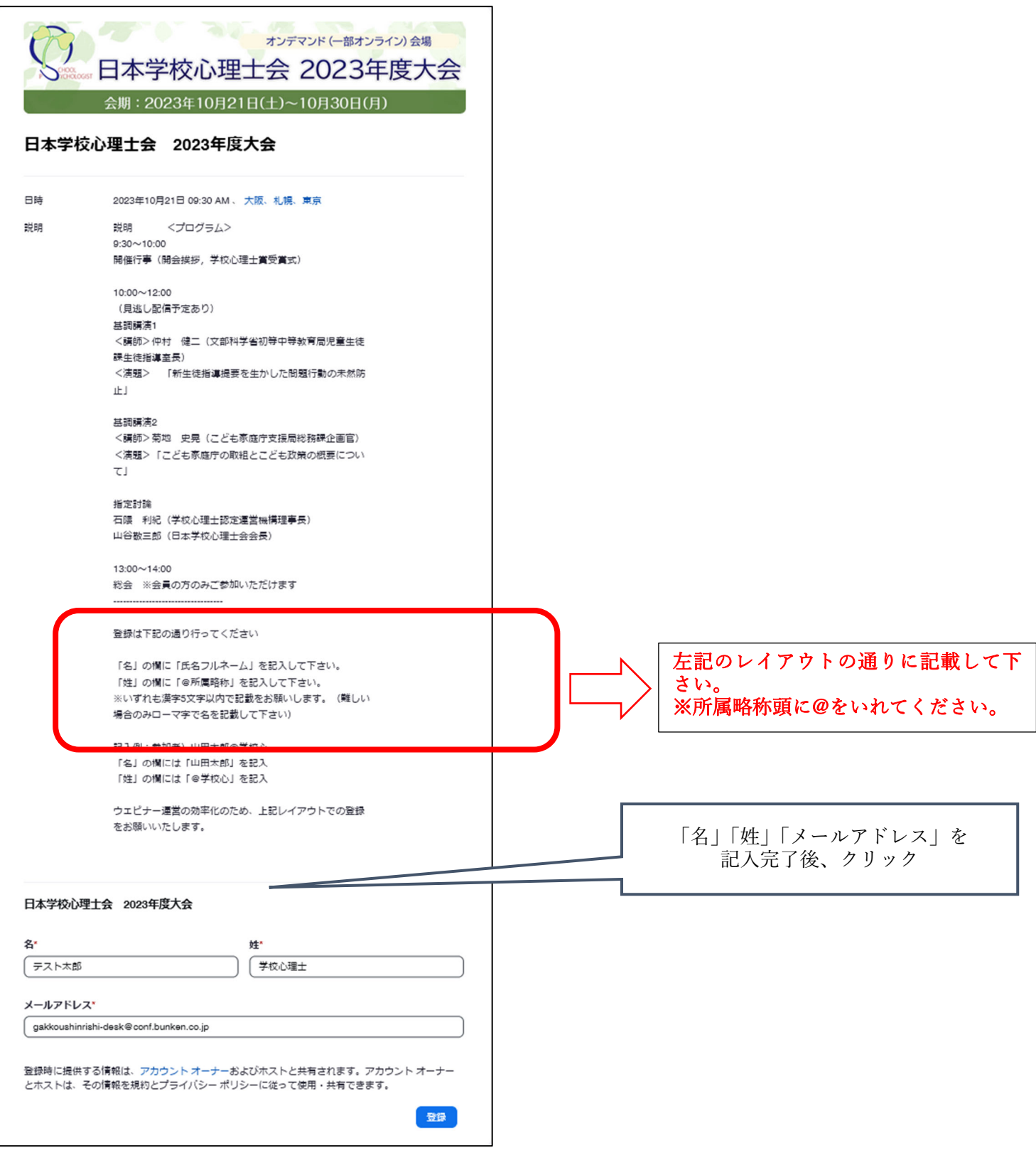

※2回目以降、名、姓、アドレスは登録内容が自動反映されますので「登録」ボタンをクリック下 さい

登録完了後、下記の画面が表示されます。 登録したメールアドレスに件名「⽇本学校⼼理⼠会 2023 年度⼤会確認」のメールが届きます。

トピック 日本学校心理士会 2023年度大会 選択されたセッション: 日時 2023年10月21日 09:30 AM 説明 説明 くプログラムン  $9:30 \sim 10:00$ 開催行事(開会挨拶,学校心理士賞受賞式) 10:00~12:00 (見逃し配信予定あり) 其調講演1 <講師>仲村 健二(文部科学省初等中等教育局児 童生徒課生徒指導室長) <演題> 「新生徒指導提要を生かした問題行動の 未然防止 基調講演2 <講師>菊地 史晃 (こども家庭庁支援局総務課企 画官) <演題>「こども家庭庁の取組とこども政策の概要 について」 指定討論 石隈 利紀 (学校心理士認定運営機構理事長) 山谷敬三郎(日本学校心理士会会長)  $13:00 \sim 14:00$ 総会 ※会員の方のみご参加いただけます --------------------------------登録は下記の通り行ってください 「名」の欄に「氏名フルネーム」を記入して下さ い、 「姓」の欄に「@所属略称」を記入して下さい。 ※いずれも漢字5文字以内で記載をお願いします。 (難しい場合のみローマ字で名を記載して下さい) 記入例:参加者) 山田太郎@学校心 「名」の欄には「山田太郎」を記入 「姓」の欄には「@学校心」を記入 ウェビナー運営の効率化のため、上記レイアウトで の登録をお願いいたします。

配信されたメールを html 形式で開くと下記の通りの内容が確認できます。

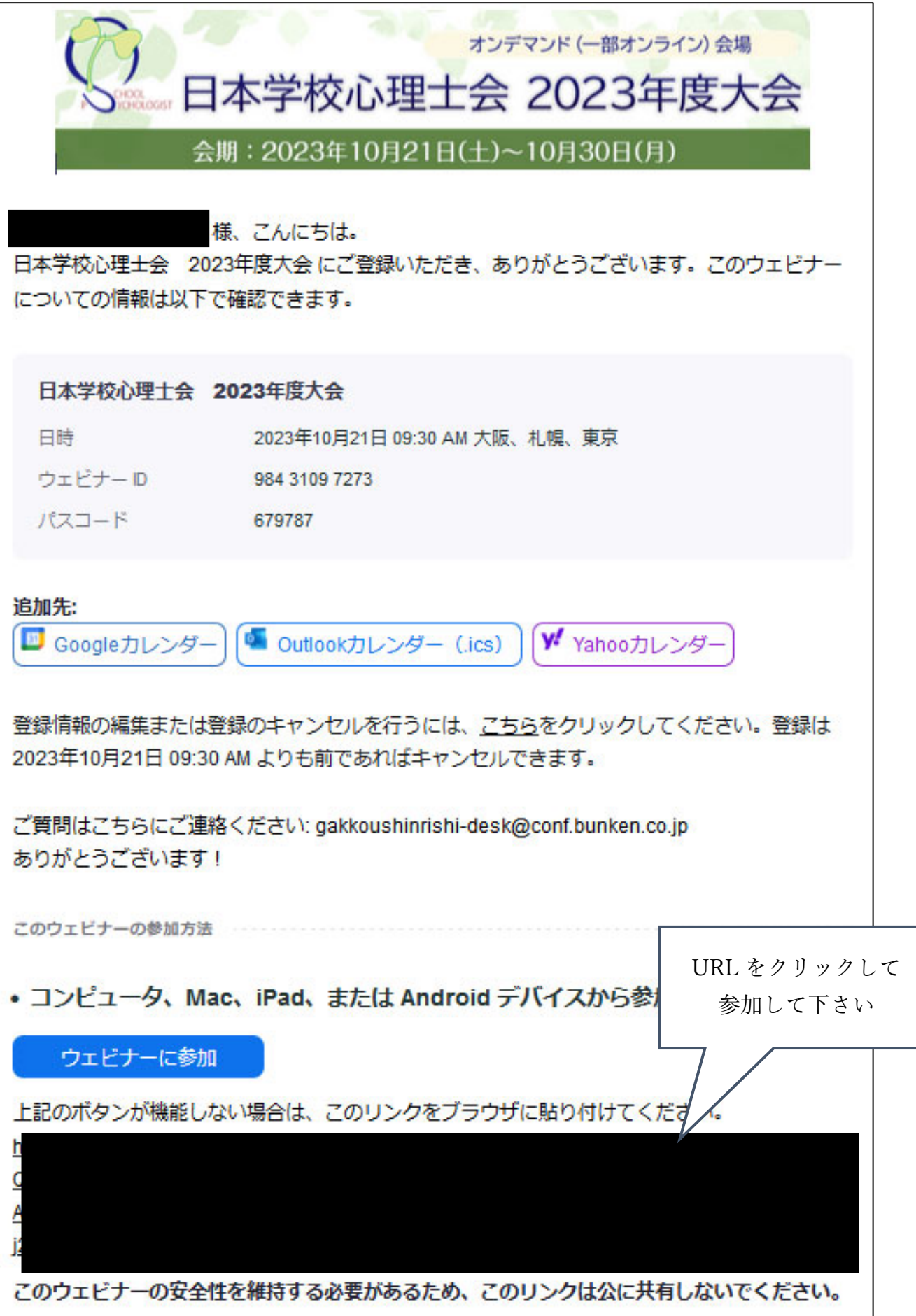

## ZOOM からの招待メールが html 表示出来ない場合

ZOOM の招待メールは、初期設定が html メールとなっております。 職場の環境やメールソフトによって html メールではなくテキストメールに変換されている場合がございます。

方法1)テキストメールを html メールに変換、または gmail 等 html 表示出来るメールへ転送してください。 方法2)html メールに変換出来ない場合、下記のサンプルの赤字下線に部分の URL をコピーし、ブラウザへペ ーストしてください。

※下記 URL はサンプルです。

=====テキストに変換された招待メールサンプル==================== 学校心理十テスト太郎 様、こんにちは。 日本学校心理士会 2023 年度大会 にご登録いただき、ありがとうございます。このウェビナーについての情報 は以下で確認できます。 日本学校心理十会 2023 年度大会 日時 2023年 10 月 21 日 09:30 AM 大阪、札幌、東京 ウェビナー ID 984 3109 7273 パスコード 679787

追加先:

<https://zoom.us/webinar/●●●● > Google カレンダー  $\langle \text{https://zoom.us/webinar/●●} \rangle$  > Outlook  $\pi \cup \gamma \notin$  (.ics) <https://zoom.us/webinar/●●●● > Yahoo カレンダー

ご質問はこちらにご連絡ください: jsachd-seminar@conf.bunken.co.jp ありがとうございます! このウェビナーの参加方法

コンピュータ、Mac、iPad、または Android デバイスから参加できます <https://zoom.us/w/●●●●●>ウェビナーに参加

上記のボタンが機能しない場合は、このリンクをブラウザに貼り付けてください。 https://zoom.us/w/●●●●●

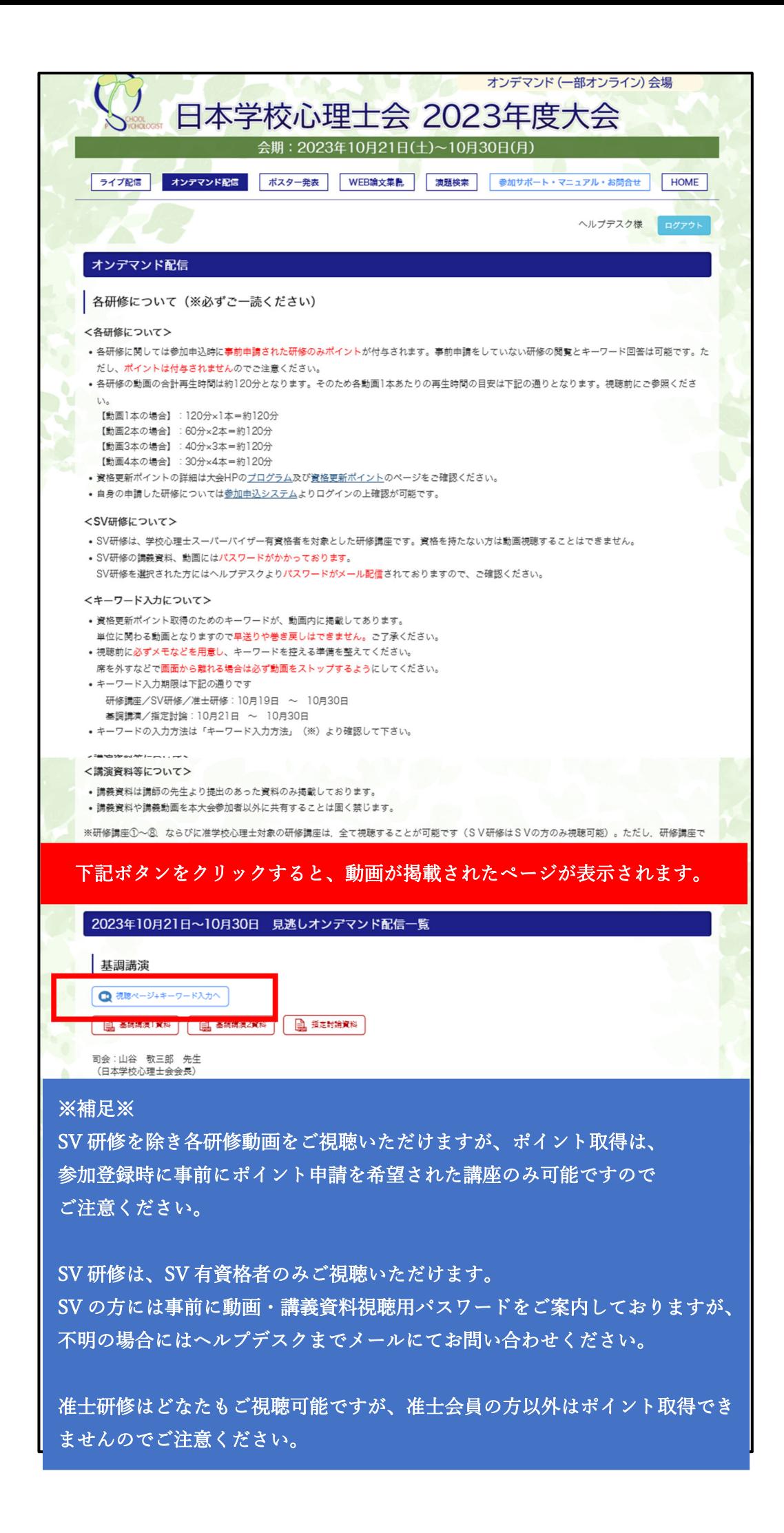

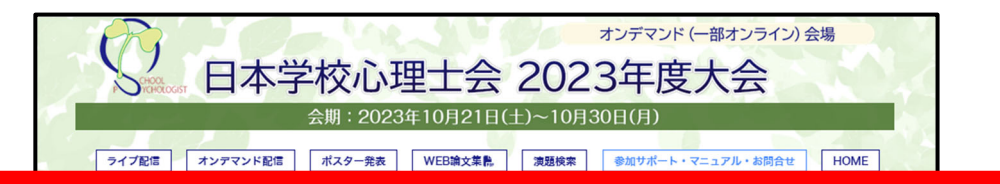

※基調講演の見逃し配信は 10 月 23 日からのため、以下のように表示されます。 10月21日のご視聴は「ライブ配信」ページよりご視聴いただけます。 10月23日に視聴可能になりましたら、動画が表示されます。 (10 ⽉ 23 ⽇午前中頃には動画が表⽰される予定です) ※基調講演以外の各講座は 10 月 19 日からご視聴が可能です。

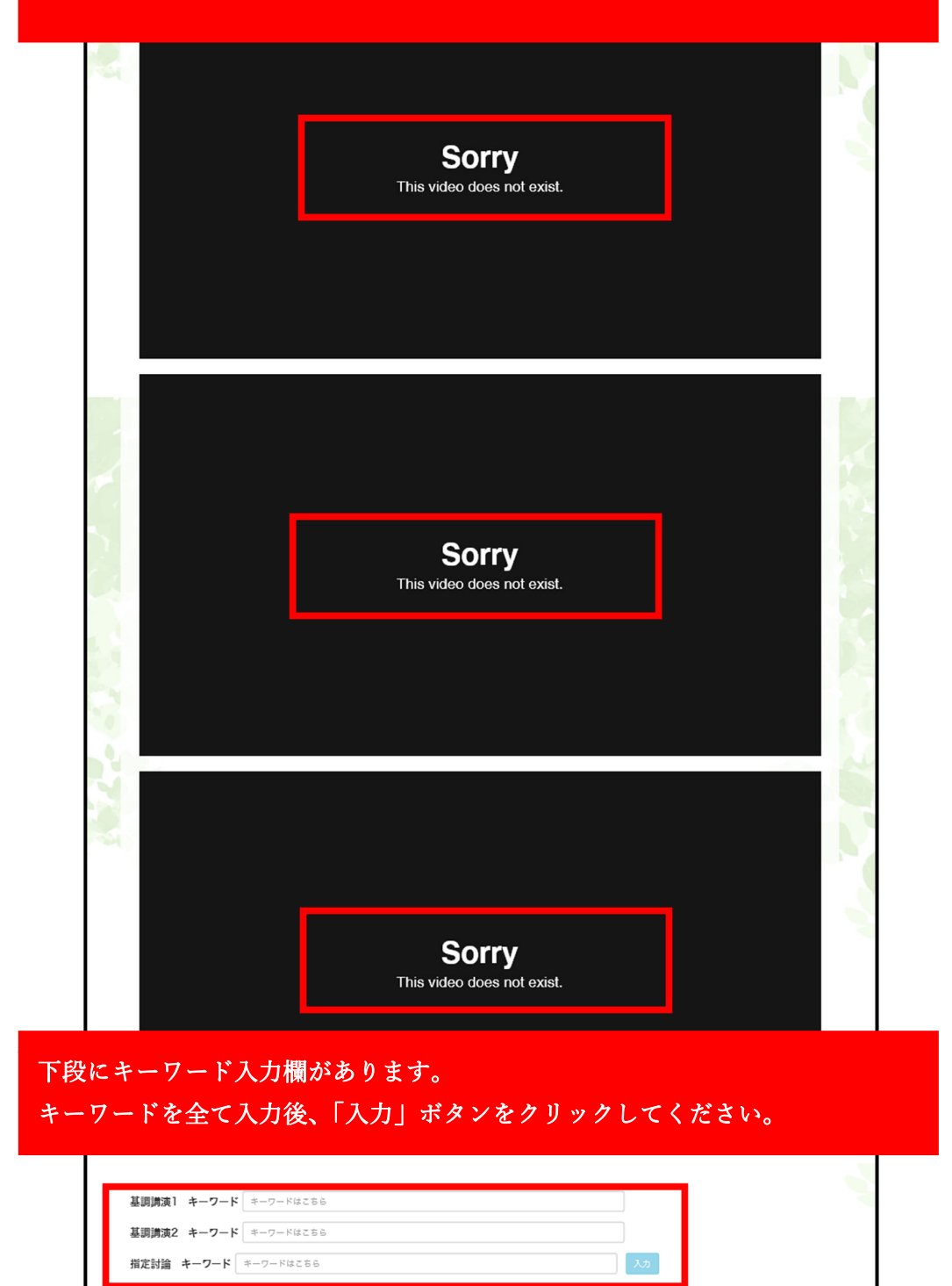

プログラムへ

 $\begin{bmatrix} \uparrow \\ \text{PAGE TOP} \end{bmatrix}$ 

。<br>2023 学校心理士会2023年度大会

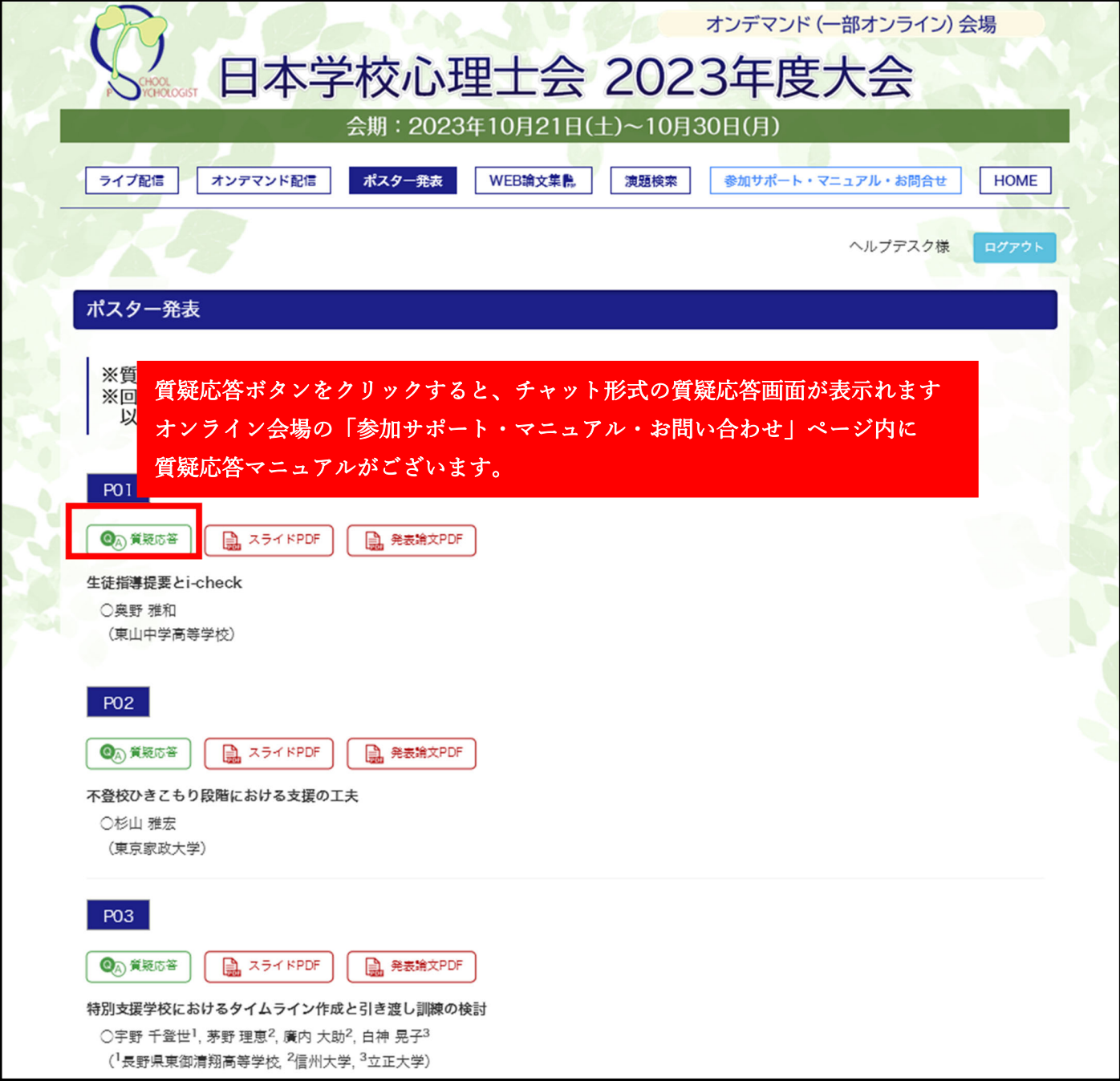

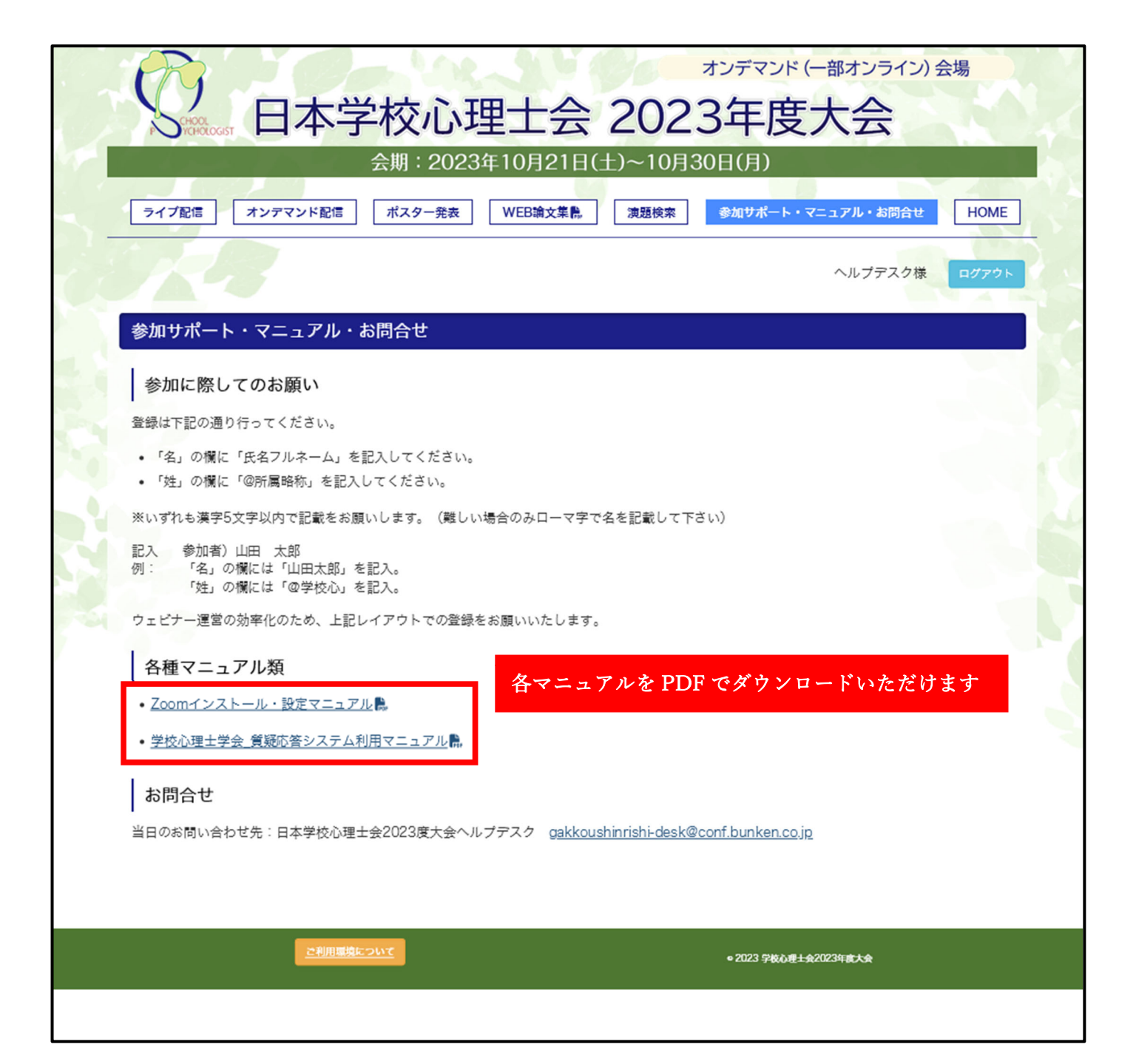